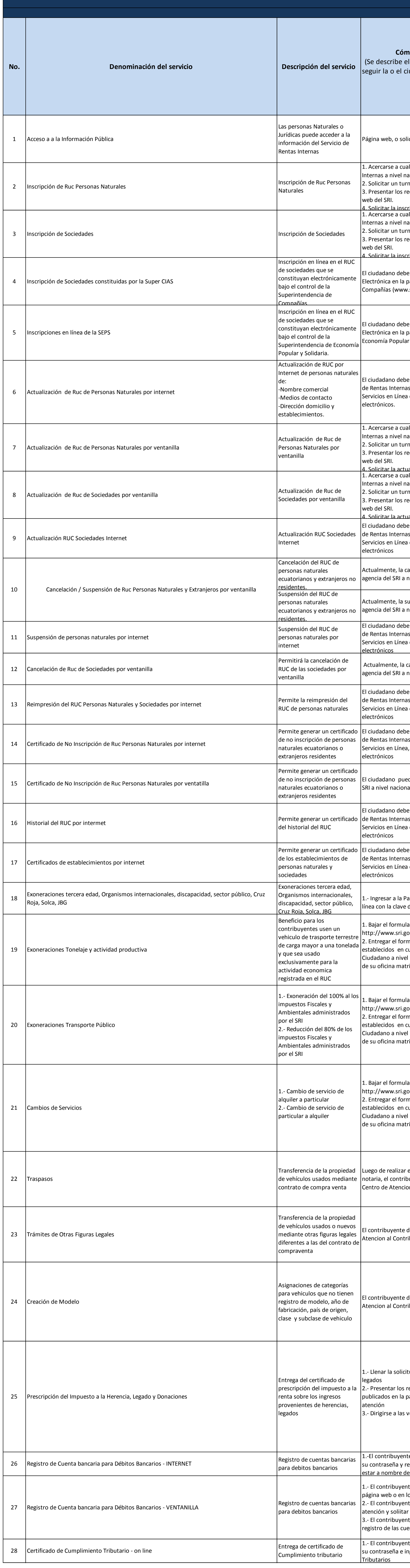

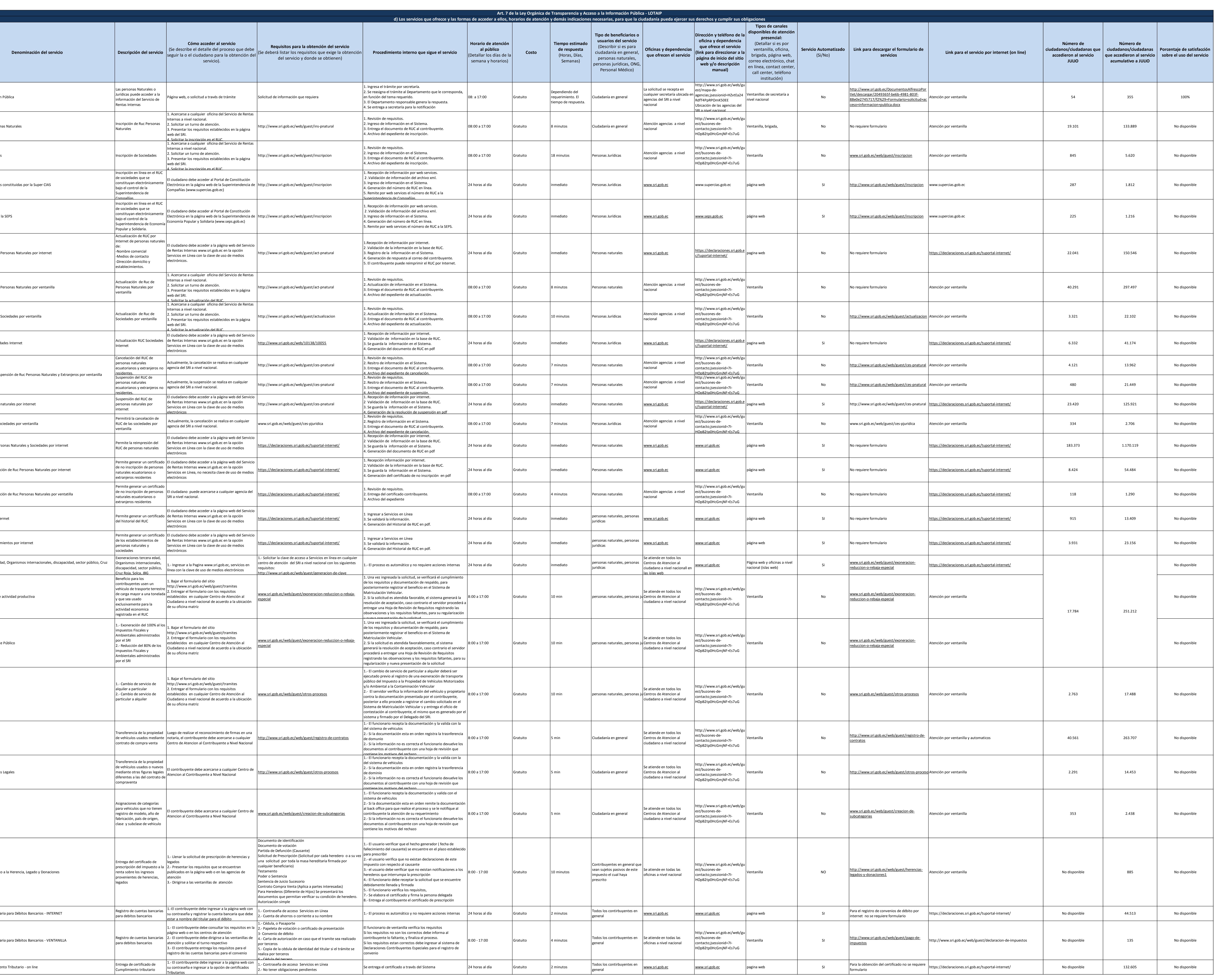

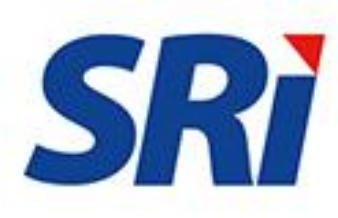

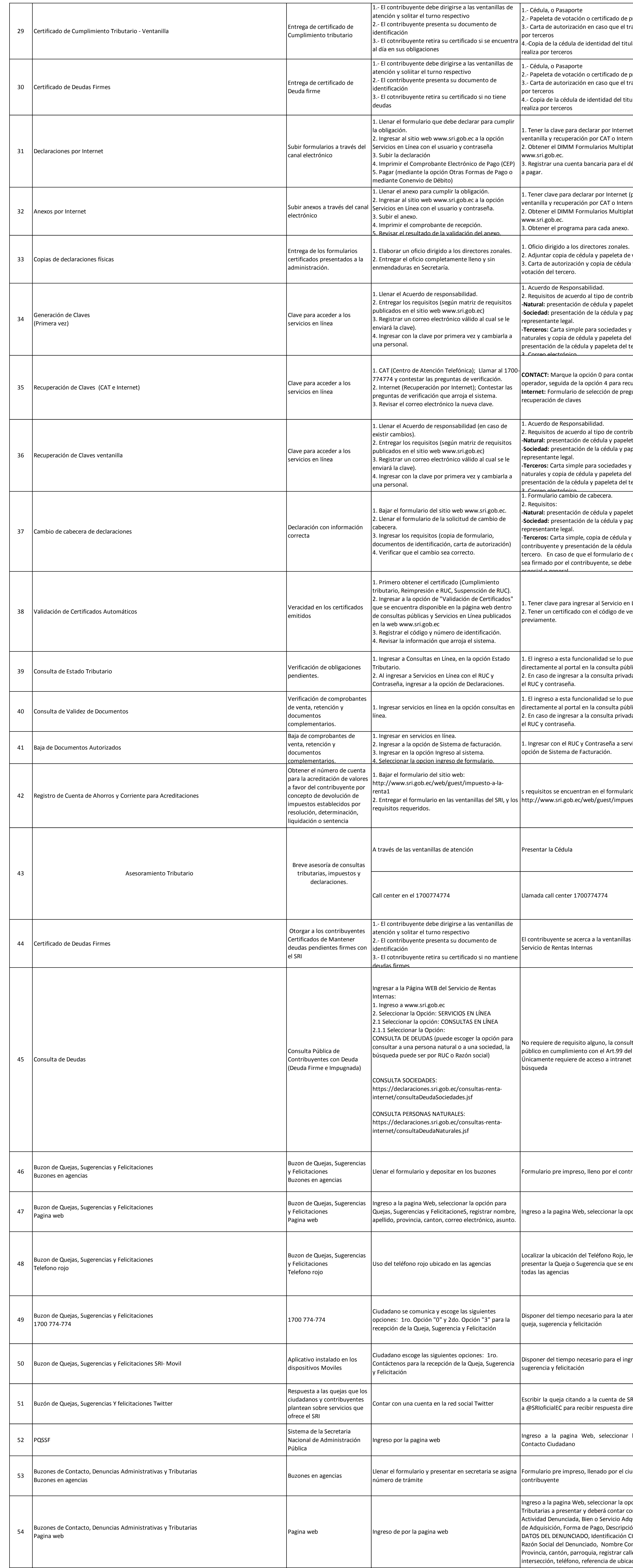

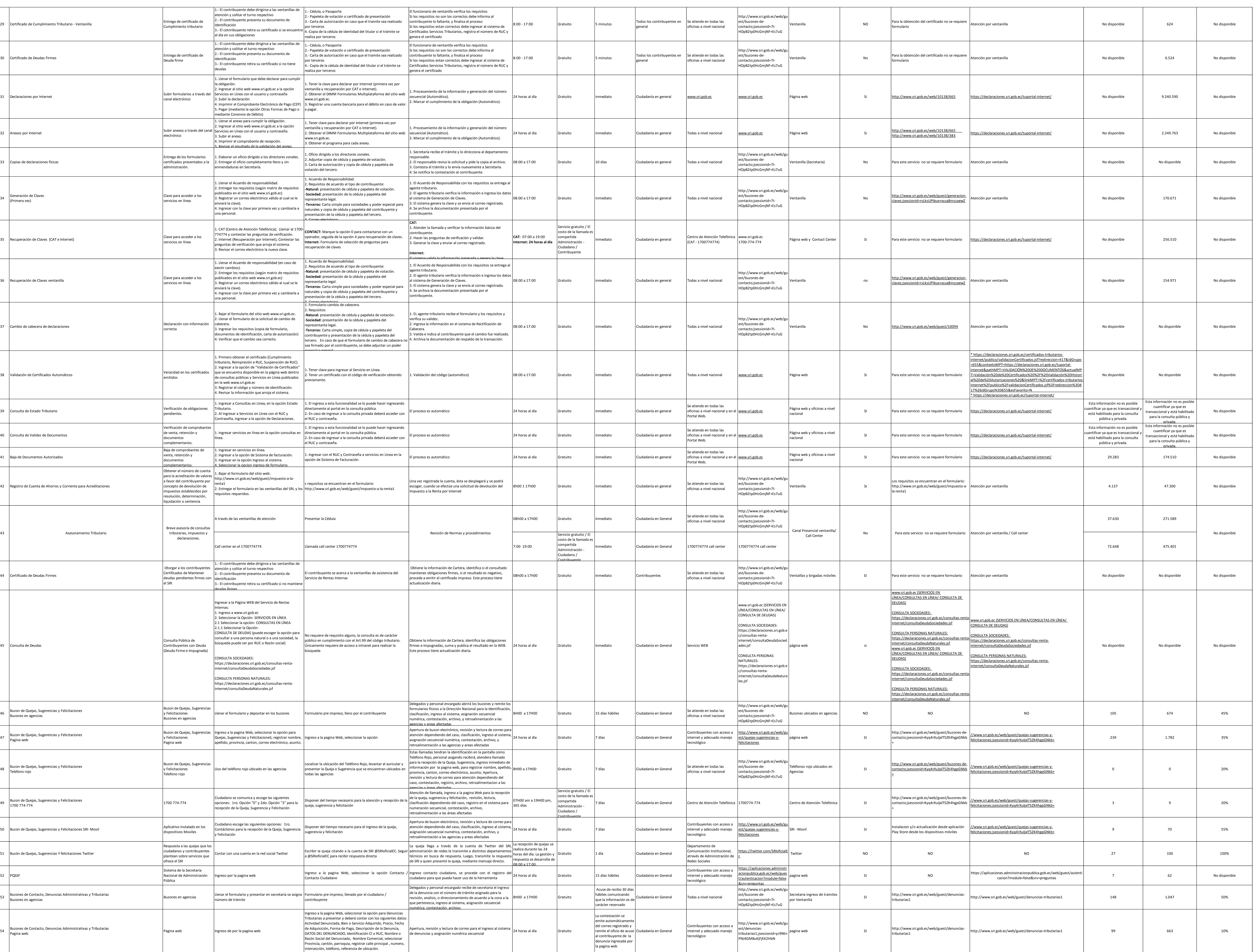

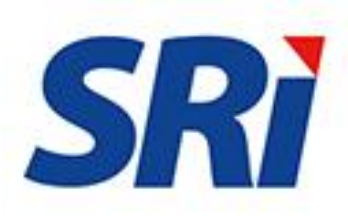

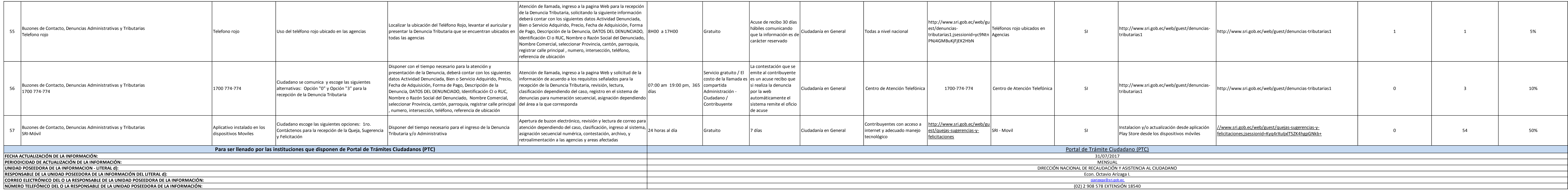

**NÚMERO TELEFÓNICO DEL O LA RESPONSABLE DE LA UNIDAD POSEEDORA DE LA INFORMACIÓN:** (02) 2 908 578 EXTENSIÓN 18540

![](_page_2_Picture_2.jpeg)